## Apple GarageBand cheat sheet

## **General**

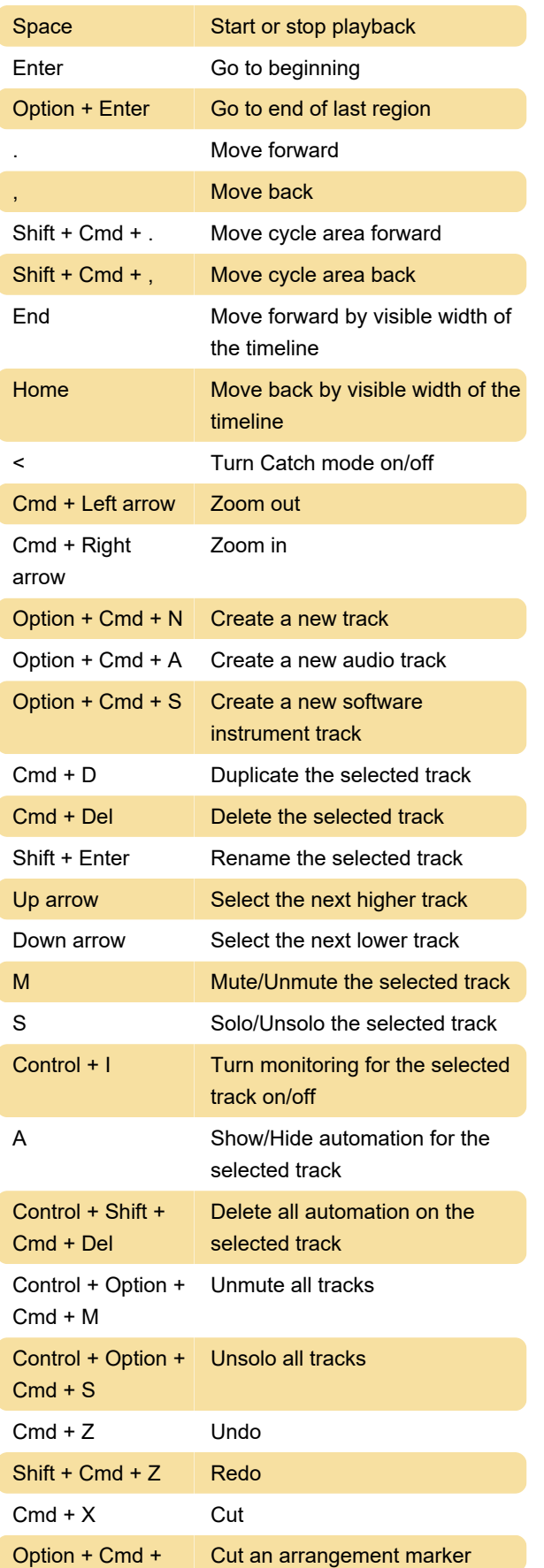

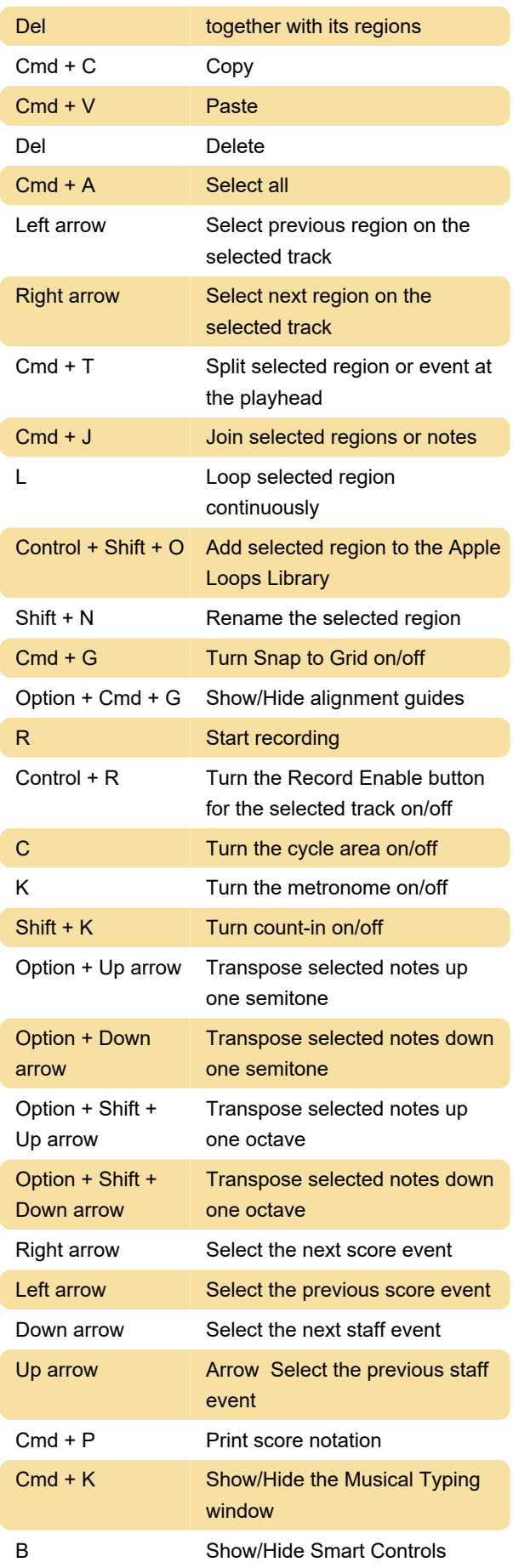

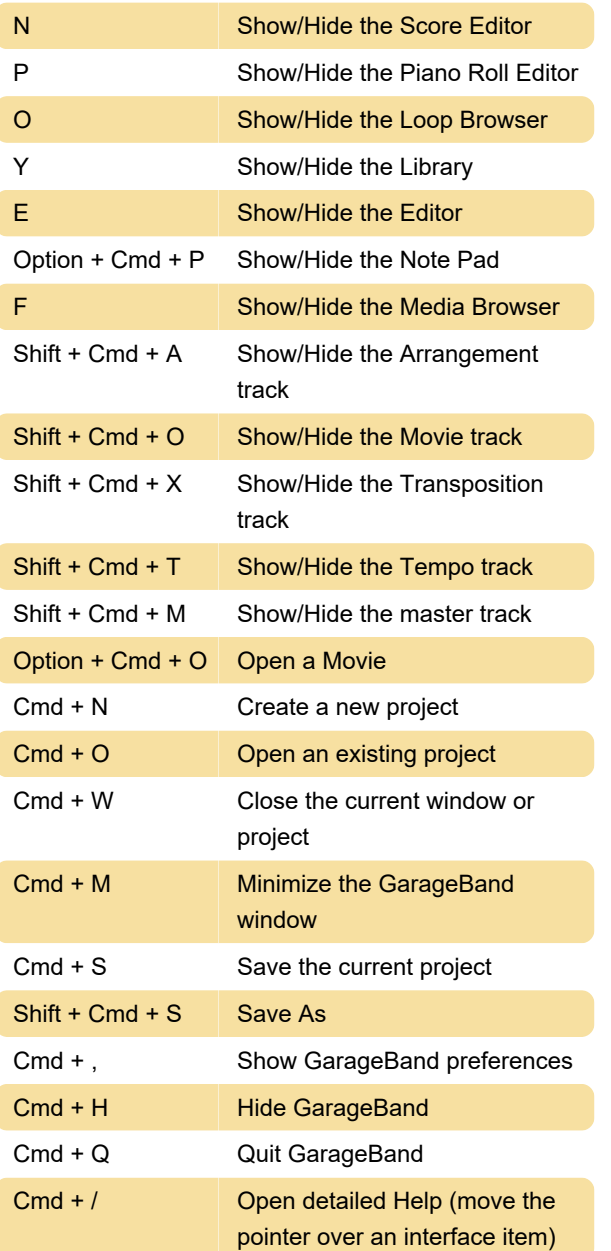

Source: Apple

Last modification: 6/14/2020 8:39:32 PM

More information: [defkey.com/apple-garageband](https://defkey.com/apple-garageband-shortcuts)[shortcuts](https://defkey.com/apple-garageband-shortcuts)

[Customize this PDF...](https://defkey.com/apple-garageband-shortcuts?pdfOptions=true)